# **رابط صفحه كليد كامپيوتر**

## **معرفي**

این برد کوچک می تواند به عنوان واسط بین کیبورد کامپیوتر (نوع AT) و مدارات میکروکنترلری و دیجیتال قرار گیــرد . این برد ، کدهای دریافتی از کیبورد را ترجمه می کند و به صورت یک کد ساده تک بایتی به سه روش SPI ، Parallel یا **سريال UART تحويل مي دهد . همچنين مي تواند دستوراتي را به كيبورد ارسال كند.** 

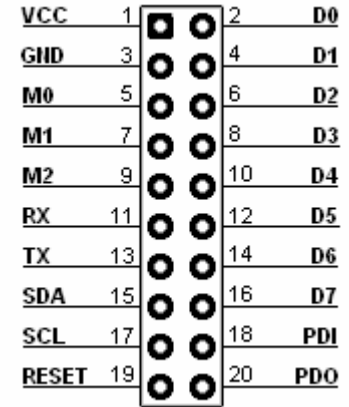

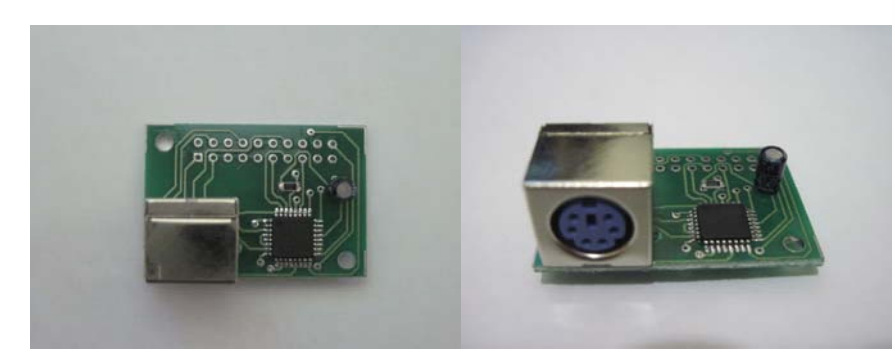

# **شرح پايه ها**

 **( 5V± 0.3V) برد تغذيه - GND و VCC 0M2:M - انتخاب نوع ارتباط** 

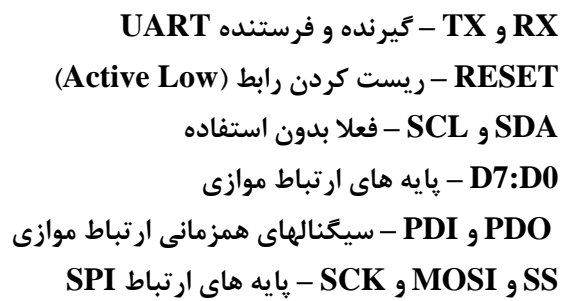

نکته : سازنده هیچگونه تعهدی در برابر استفاده نادرست از محصول (وصل نادرست تغذیه ، خروجیها و …) ندارد.

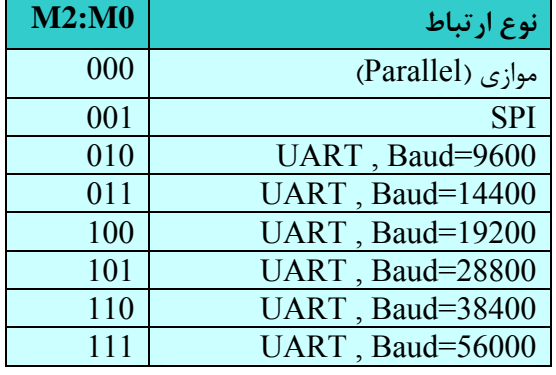

#### **ارتباط موازي**

برای ارتباط موازی ، بایستی M2:M0=000 تنظیم شود . در این حالت داده روی D7:D0 رابط مبادله می شـود. بـرای انتقال داده از رابط به دستگاه متصل ، ابتدا پایه PDO که درحالت عادی صفر است، یک مــی شــود و در حــدود 100ms بعد، صفر می شود . همزمان با لبه پایین رونده PDO داده رابط روی پورت قرار می گیرد تا دستگاه آن را بخوانــد . ایــن داده حدود 100us روی پورت باقی می ماند . برای انتقال داده از دستگاه به رابط ، ابتدا دســتگاه بایــد داده خــود را روی پورت (D7:D0) از رابط قرار دهد و سپس یک لبه پایین رونده روی پایه PDI |ایجاد کند . دستگاه باید تا زمانی که پایـه PDO پایین (۰) است، داده را نگه دارد . با بالا رفتن ( ۱ شدن ) پایه PDO دستگاه باید داده را از روی پورت ب ردارد و در واقع پورت را آزاد کند و منتظر اعلام نتیجه از جانب رابط باشد . نتیجه ، همزمان با لبــه پــایین رونــده روی PDO از پورت (D7:D0) قابل دریافت است . از آنجا که داده منتقل شده از دستگاه به رابط به عنــوان فرمــانی بــرای ارســال بــه كيبورد تلقى مى شود ، نتيجه ، نشان دهنده وضعيت انجام فرمان مى باشد . نتيجه FF نشان دهنده موفقيت و نتيجــه 00 **نشان دهنده عدم موفقيت در انجام دستور مي باشد.** 

#### **ارتباط SPI**

برای ارتباط SPI ، بایستی M2:M0=001 تنظیم شود. سه پین ارتباطی SPI یعنی MOSI ، SS و SCK باید بــه پایــه های متناظر در دستگاه متصل شوند (پایه MISO استفاده نمی شود.). رابط برای ارسال داده به دســتگاه ابتــدا پــین SS خود را صفر می کند و سپس داده را از طریق پایه MOSI به همراه کلاک خارج شونده از SCKارسال می کند. فرکـانس این کلاک 62.5KHz می باشد. برای ارسال داده از دستگاه به رابط ، دستگاه باید ابتدا پایه SS را صفر کند و ســپس داده خود را از طريق MISO بفرستد و منتظر نتيجه از جانب رابط باشد (انجام دستور=FF و خطا=00)

نکته ۱ : پورت SPI رابط در مد صفر (Mode 0) عمل می کند.یعنی ارسال بیتهای داده از رابط در لبه بالا رونسده کسلاک و دریافت بیتهای داده از دستگاه در لبه پایین رونده کلاک انجام می شود و کلاک در حالت معمــول صــفر مــی باشــد. پــس **دستگاه نيز بايد در مد صفر راه اندازي شود.** 

نکته ۲ : چون در هر لحظه ممکن است داده ای از رابط به دستگاه ارسال شود (کلیدی فشرده شود) دستگاه باید در حالت عادي Slave باشد (يا اينكه با لبه پايين رونده SS به حالت Slave برود.) و فقط براي ارسال دسـتور بـه رابـط ،Master **شود.** 

#### **ارتباط سريال UART**

در این حالت داده از رابط به دستگاه روی پایه  $\rm{TX}$  رابط ارسال و از دستگاه به رابط روی پایه  $\rm{RX}$  رابط دریافت می شود.

## **كدهاي دريافتي از رابط :**

در معماری این رابط با فشرده شدن هر کلید ، کد آن کلید با توجه به جدول به دستگاه ارسال می شود. این روند تا زمـانی که کلید فشرده باقی بماند ، در فاصله های زمانی معین انجام می شود. با رها شدن کلید ، کد زمان رها شدن کلید فرستاده می شود. تنها استثنا در مورد کلید Pause می باشد که فقط در زمان فشرده شدن کد تولید می کند و این روند در زمـان **فشرده بودن تكرار نمي شود. همچنين در زمان رها شدن نيز كدي توليد نمي كند.** 

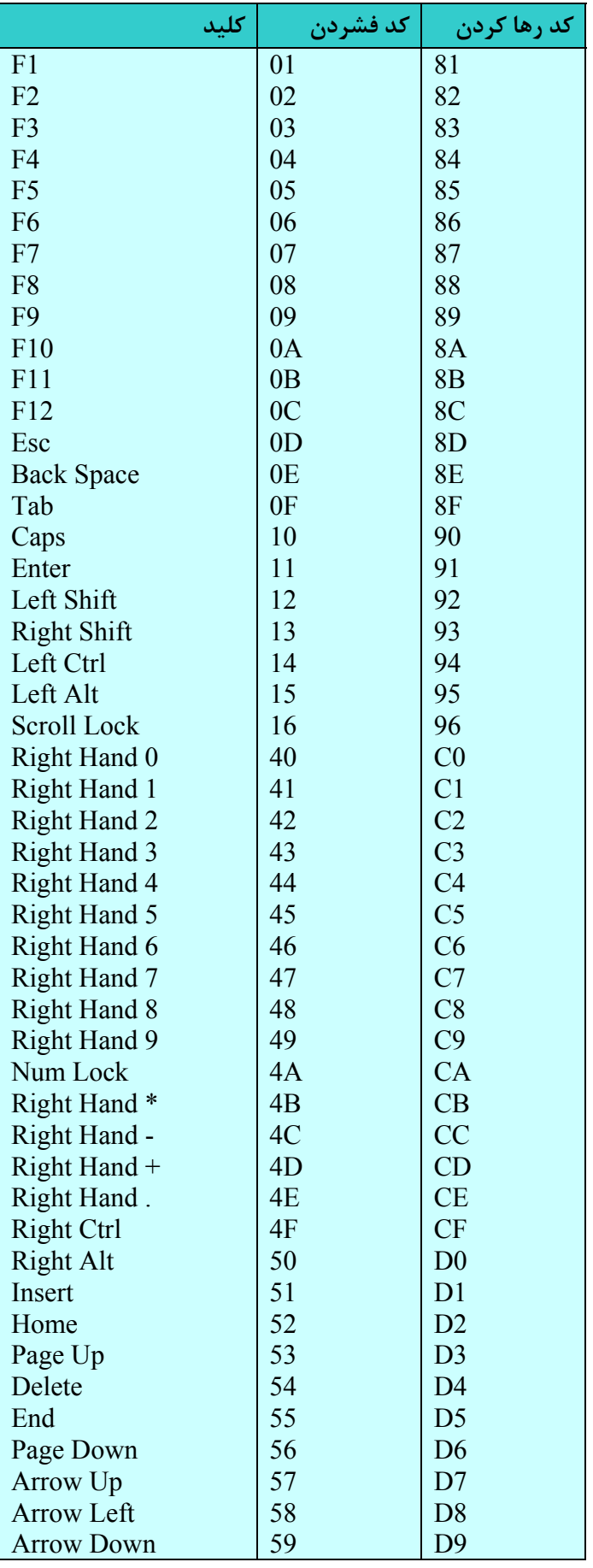

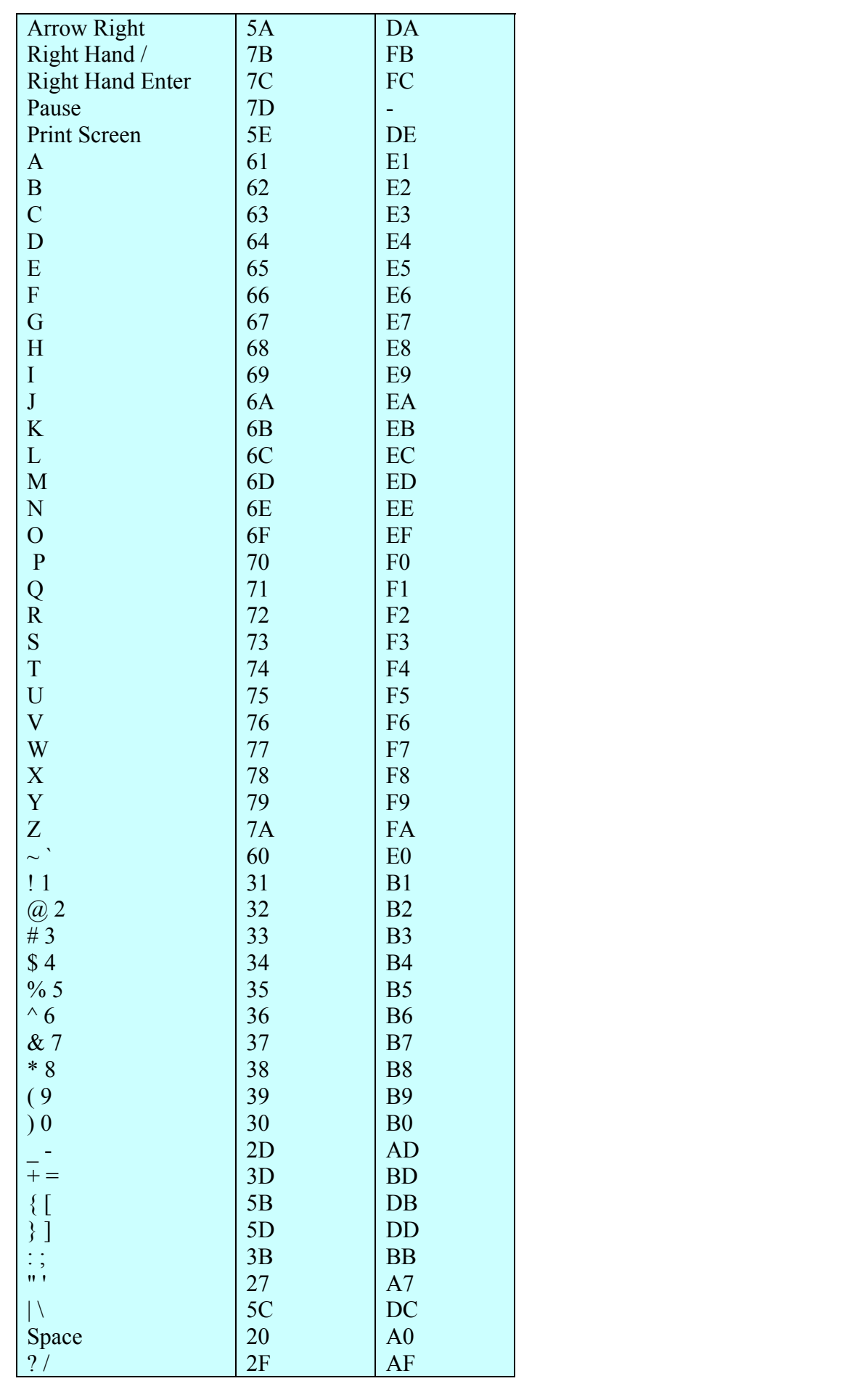

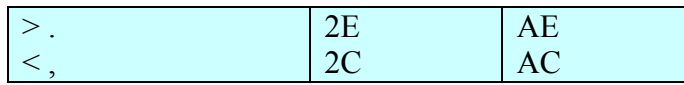

**با توجه به جدول دو نكته قابل دريافت است :**  ۱- کد رها شدن هر کلید همان کد فشرده شدن آن است با این تفاوت بیت هشتم آن به جای صفر ، یک است. ۲- برای کلید های دارای کد اسکی (مانند A تا Z ، \* ، + و...) ، کد اسکی کاراکتر پایین (مثلا بـرای کلیــد A کــد اســکی **كاراكتر a يعني H61 وبراي كليد 8\* ، كد اسكي كاراكتر 8 يعني H38 ارسال مي شود.** 

## **دستورات رابط**

**در اين ورژن ، دستورات زير قابل ارسال به كيبورد مي باشند.**  دستور FF: کیبورد را ریست می کند. در صورت موفقیت مقدار برگشتی FF و در غیر این صورت 00 خواهد بود. دستور EE: کیبورد را تست می کند . در صورت صحت کیبورد و اتصالات، مقداربرگشتی FF و در غیــر ایــن صــورت 00 **خواهد بود.** 

دستور سوم بری روشن و خاموش کردن LED های صفحه کلید به کار می رود. تمام بیتهای این دستور به جز سه بیت کم ارزش آن صفر می باشد و سه بیت کم ارزش وضعیت LED های کیبوردرا مشخص می کند.( ۱= روشن ، ۰= خاموش)

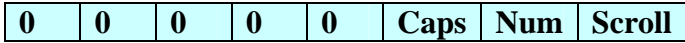

**در صورت انجام دستور مقدار برگشتي FF و در غير اين صورت 00 خواهد بود.** 

**amin.mosallaee@yahoo.com**